# **Microsoft 365 - Blickpunkt: Loop: Effektiv arbeiten mit Loop**

**Kursnummer: 5222**

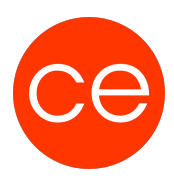

## **Ziele**

In diesem Seminar erhältst du einen umfassenden Überblick über die Möglichkeiten von Microsoft Loop. Du erfährst, wie Loop strukturiert ist und welche Möglichkeiten dir dieses Collaboration-Tool bietet.

Du lernst die grundlegenden Funktionen kennen, einschließlich der Erstellung von Aufgaben und Checklisten, der Zuweisung von Aufgaben und der Überwachung des Fortschritts. Zudem zeigen wir dir, wie sich Loop mit anderen Microsoft-Apps verknüpft.

Wir freuen uns darauf, gemeinsam mit dir die Welt von Loop zu entdecken und in deinen Alltag zu integrieren.

## **Inhalt**

## **1. Einführung in Loop**

- Überblick
- Definition und Zweck
- Integration in das Microsoft 365-Ökosystem
- Der Aufbau von Loop

## **2. Grundlegende Funktionen**

- Erstellung eines Workspace
- Einrichtung einer Seite
- Loop-Komponenten im Überblick
- Darstellung in Microsoft 365 Apps

## **3. Aufgabenverwaltung mit Loop**

#### **4. MS Teams, Whiteboard, Outlook etc. und Loop**

# **Zielgruppe**

Interessierte

## **Voraussetzungen**

## **Informationen**

Inhalte sind für ein Blended Learning Training und ein Präsenz-Training konzipiert.

Inhalte im Überblick:

4 Module

# **Microsoft 365 - Blickpunkt: Loop: Effektiv arbeiten mit Loop**

**Kursnummer: 5222**

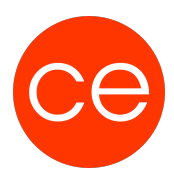

- 1 Lernvideos
- 2 Übungen
- 2 Quizzes
- Teilnehmerunterlage

Die Inhalte und Materialien sind exemplarisch und werden vom Trainer zielorientiert auf die Teilnehmer-Kenntnisse und Ziele abgestimmt

## **Ihr Ansprechpartner**

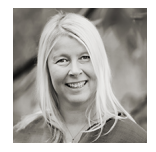

# **Andrea Nordhoff**

**Consultant Training & Development** Fon: 0221 | 29 21 16 - 13 E-Mail: training@ce.de